**HOME** 

**PROJECTS** 

PIC PROJECTS PDF OFFLINE

**TOOLS** 

**TUTORIALS** 

**PROGRAMMERS** 

**SOFTWARE** 

**NEWS & UPDATES** 

**CONTACT US** 

pinout – connection diagram

# Pic18f452 microcontroller based projects list

Projects . Tutorials . Compilers . Code

#### 1. pickit 3 supported devices

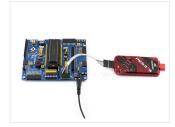

Supported Devices Refer to MPLAB IDE v8.76, the following devices are supported: ICSP PIC10F PIC10F200, PIC10F202, PIC10F204, PIC10F206, PIC10F220, PIC10F222 PIC12F PIC12F508, PIC12F509, PIC12F510, PIC12F519, PIC12F609, PIC12HV609, PIC12F615, PIC12FHV615PIC12F629, PIC12F635,...

#### 2. Mini PIC Dev Board using PIC18F452

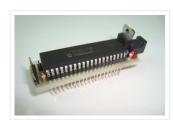

For one reason or another I really like to use breadboards for building prototype designs. The breadboard offers superior flexibility in that you can change a single electrical connection at...

#### 3. Making "The LCD Expansion Board" for PIC18F4520 using pic microcontoller

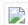

In this tutorial I you show you how to make a very useful expansion board for our PIC development board. It will be a Do It Your self (DIY) LCD...

### 4. How to Program a PIC Microcontroller & Read an Encoder

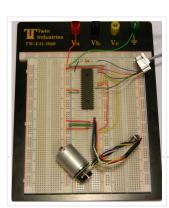

Introduction: From electronic toys & games to microwave ovens, microcontrollers can be found just about anywhere these days! But how can we make these small computers work for our own electronics...

# 5. The VGA Test Box using pic18f452 Microcontroller

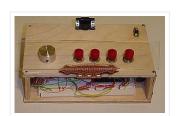

The goal of this project is to create a device that is capable of outputing VGA signals to a CRT monitor inorder to display figures, text and characters. Timing is...

# 6. Making of PIC18F452 Micro-Controller Development/Generic Board

Our instructable shows how to create a generic board of PIC18 micro-controller which is further used in advanced embedded projects as there is a number of PIC

#### Our Recommended Online Courses

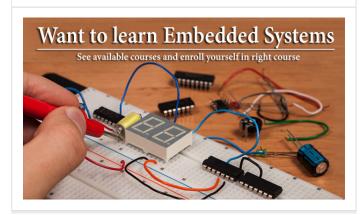

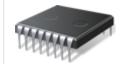

**Project Categories** 

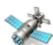

GPS Projects

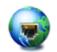

Internet and LAN Projects

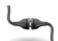

Interfacing(USB) Projects

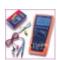

Metering & Instrument Projects

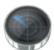

Sensor - Detector Projects

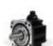

Motor Based Projects

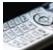

Phone Based Projects

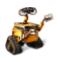

Robotics and Automation Projects

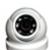

Camera - Imaging and Video **Projects** 

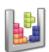

Game and Entertainment Projects

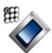

Home Automation Based Projects

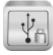

Memory and Storage Projects

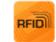

**RFID Based Projects** 

Security and Safety Projects

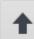

Feedback / Suggestions

# 7. <u>AquaCont – Aquarium Control using pic microcontroller</u>

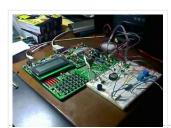

The AquaCont is an electronic system witch permits to manage and to monitor most of the parameters of all the electrics devices that can be found in a aquarium. The...

# 8. <u>Displaying Scrolling(Moving) text on 16×2 lcd Using Pic16f877 and Pic18f452</u> Microcontroller

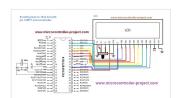

Displaying moving or scrolling text on lcd(16×2,8×1,16×4,8×2,16×1,20×1,20×2 etc) is very easy. You just need to know how to efficiently use lcd commands. In this project i am using pic 16f877 microcontroller...

### 9. RDS/RBDS decoder with optional FM stereo receiver using PIC18F452

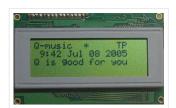

This project supports both RDS (Europe) and RBDS (USA) Tuner FM band 88..108 MhZ (Europe and USA.) You can choose between a 4×20 character LCD or a smaller graphical LCD...

#### 10. PIC18F452 LED Blinking Code and Proteus Simulation

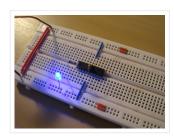

This post provides the LED blinking code (compiled in MPLAB + HI-TECH C) for PIC18F452. Complete project code and the proteus simulation can be downloaded from the Downloads section at the bottom of...

# 11. Embedded System for Automatic Washing Machine using Microchip PIC18F Series Microcontroller

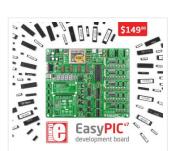

The design uses the PIC18F series microcontroller. All the control functionalities of the system are built around this. Upgradeability is the unique feature of this system. Control card hardware and...

# 12. Embedded System for Automatic Washing Machine using Microchip PIC18F Series Microcontroller

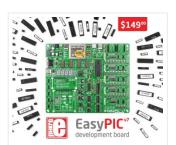

The design uses the PIC18F series microcontroller. All the control functionalities of the system are built around this. Upgradeability is the unique feature of this system. Control card hardware and...

#### 13. Interfacing LCD Modules with PIC Microcontrollers.

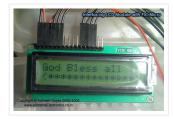

A large number of embedded project require some type of user interface. This includes displaying numerical, textual and graphical data to user. For very simple numerical display we can use...

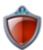

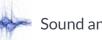

Sound and Audio Projects

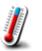

Temperature Measurement Based Projects

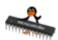

**DIY Projects** 

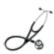

Medical and Health based Projects

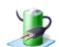

**Battery Based Projects** 

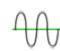

PWM (Pulse-width modulation)
Projects

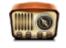

Radio Based Projects

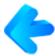

Others Project

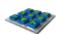

Calculator Based Projects

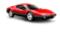

Car - Auto Projects

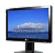

LCD Based Projects

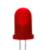

**LED Based Projects** 

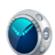

Clock and Timer Projects

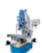

**CNC-Machines Projects** 

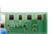

**Development Board Projects** 

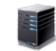

**RTOS Projects** 

Popular

Recent

Comments

Tags

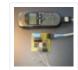

Tiny GSM alarm system using PIC16F84A

March 14, 2013

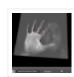

PC Interfacing a GameBoy Camera using PIC18F4620 microcontroller

November 11, 2016

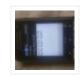

Home Automation and Safety via GSM Remote

March 14, 2013

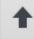

Feedback / Suggestions

#### 14. Interfacing RTC with Microcontroller

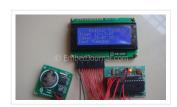

Have you ever wondered how your PC and phones keep track of time even when the device is turned OFF? Well there is a Real Time Clock (RTC) that is...

#### 15. PIC18F452 to PC USB 2.0 interface with FT245BM

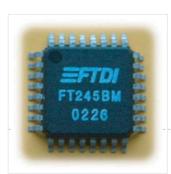

Here is an example of how to interface a PIC18F452 to a PC via the USB port. The windows-pc (98, Me, 2000, XP, 2003) runs a program (C# application, Microsoft...

#### 16. Low cost LCD module interface with optional LED backlight using PIC18F452

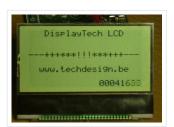

Here are the technical specifications: LCD resolution: 128 x 64 pixels LCD manufacturer: DisplayTech. LCD model 1: 64128COG-FA-BC (no backlight) LCD model 2: 64128G-FC-BW-3 (white LED backlight) On-glass lcd controller...

### 17. internetworking with microchip microcontroller pic18f+enc28j60

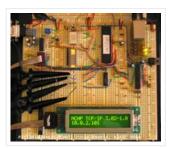

Description The ENC28J60 is Microchip's first incursion into the ethernet controller arena, this new device includes all MAC & PHY IEEE 802.3 10BaseT functions, 8KB of dual access RAM packet...

#### 18. PIC microcontroller ATA library

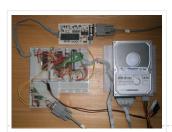

This project started life a long time ago, with the intention to build an iPod clone, back when personal MP3 players were an expensive luxury and long before you could...

### 19. How to Program a PIC Microcontroller & Read an Encoder

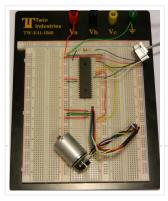

Introduction: From electronic toys & games to microwave ovens, microcontrollers can be found just about anywhere these days! But how can we make these small computers work for our own...

#### 20. Low cost OLED module interface using PIC18F452

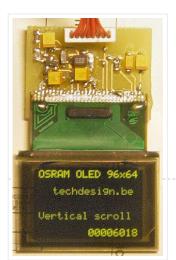

Here are the technical specifications: OLED resolution: 96 x 64 pixels OLED manufacturer: OSRAM. OLED model: Pictiva 1.1 inch OS096064PN11MY0B10 (San Diego.) On-board lcd controller SSD1303, with 31 pins connector....

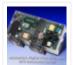

PIC based UPS Schematic / Firmware / PCB Layout June 15, 2013

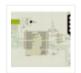

Automatic School Bell
November 23, 2013

| 7 | ١ | L |  |
|---|---|---|--|
| ٦ | ı | • |  |
| ш |   |   |  |

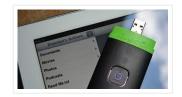

The Compact Flash Library provides routines for accessing data on Compact Flash card (abbr. CF further in text). CF cards are widely used memory elements, commonly used with digital cameras....

#### 22. contruction of personal Radar System using PIC MIcrocontroller PIC18f452

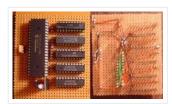

Personal Radar System using PIC MIcrocontroller PIC18f452 is a microcontroller hobby project. The circuit diagram of radar is attached here below seemed a little bit simple schematic but you need...

# 23. Introducing PIC Microcontroller projects

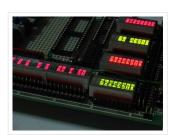

PIC Microcontroller Development Tools History PIC microcontroller Development Board (Completed on 2006-10-28) The ultimate PIC Microcontroller development board. After years of programming PIC microcontroller, I have finally design my super...

# 24. Connect Memory Card using PIC18F4520 Code

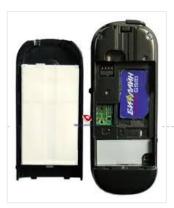

The Multi Media Card (MMC) is a Flash memory card standard. MMC cards are currently available in sizes up to and including 32 GB and are used in cellular phones,...

# 25. RS232 Communication using PIC18F4520's USART – PIC Microcontroller Tutorial

RS232 can be used to communicate between a variety of devices. Like your MCU and a GSM module or a PC. In this tutorial we will demonstrate a link between...

# 26. The chipKIT™ UNO32™ and MAX32™ development boards for the Arduino™ Community

Microchip Technology Inc., a leading provider of microcontroller, analog and Flash-IP solutions, and Digilent, Inc. announced expanded capabilities for the 32-bit PIC32 microcontroller-based chipKIT<sup>TM</sup> Development Platform for the Arduino<sup>TM</sup> community....

## 27. PIC KICK TWEET!

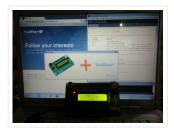

This is an Instructable showing you how to integrate Twitter in your embedded application. Watch this Instructable in

Action http://www.instructables.com/id/PIC-KICK-TWEET-1/ Working: A desktop application is created with ease for grabbing the...

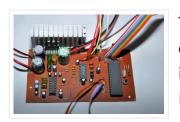

This article introduces high quality digitally controlled 2.1 channel analog audio power amplifier system. This project is mainly based on TDA7377 AF power amplifier and PIC18F452 8bit microcontroller. Basic technical...

#### 29. Interfacing LM35 Temperature Sensor with PIC Microcontroller.

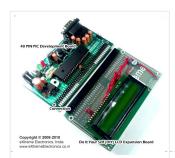

The are many cool sensors available now a days, ranging from IR distance sensor modules, accelerometers, humidity sensors, temperature sensors and many many more(gas sensors, alcohol sensor, motion sensors, touch...

#### 30. <u>Dual programmable keypad code lock using PIC18F452</u>

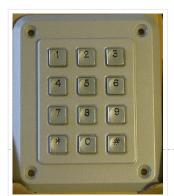

Open electrical doors with your secret code only! Here are the technical specifications: Up to two keypads may be connected to drive both relay outputs. Professional, outdoor or other keypads...

#### 31. JDM2 based PIC Programmer

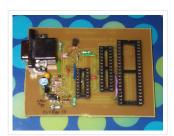

JDM2 based PIC Programmer Schematic & layout for an updated JDM2 PIC Programmer. Includes clock & data filter, Vpp voltage divider for modern PIC microcontrollers (eg USB PIC 18F2455/4455). Prior...

# 32. <u>The Wooden Menace – a Mighty Robotic Arm Powered by Servos using pic microcontoller</u>

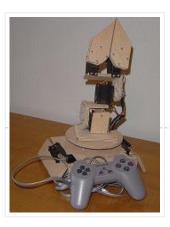

Introduction When I first started in the field of robotics, electronics and sensors I had always wanted to make my own robotic arm. The idea of being able to make...

# 33. Automatic School Bell

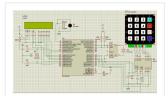

This project is an Automatic School bell system. Such a system triggers a bell (or operates any other load) at predifined time. In this version some advanced features are introduced:...

# 34. Weather station using PIC18F452 Microcontroller

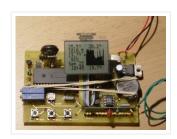

Weather station with pressure reading, relative humidity, indoor & remote outdoor temperature display. Both Celsius or Fahrenheit & mbar/hPa or mm Hg supported. With calendar & clock. Easy 3-button user-menu....

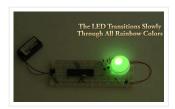

A very popular type of LED that has finally come about is the tri-color, RGB LED. The RGB stands for: red, green and blue since the LED is capable of...

# 36. IR Proximity Motor Control using PIC18F4520

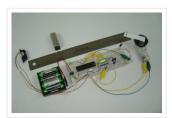

Infrared proximity sensors are very fun to play with. In the past we have used them to make Digital Theremins and Control Robots, always using its proximity sensing (how far...

#### 37. PIC18F452 UART code and Proteus Simulation

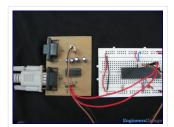

This post provides the UART code (compiled in MPLAB + HI-TECH C) for PIC18F452 (e-g to connect PIC18F452 controller with PC using serial adapter). Complete project code and the proteus simulation can be...

#### 38. PIC18F452 PWM Code and Proteus Simulation

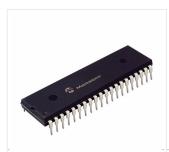

This post provides the PWM code (using C language) and Proteus simulation for PIC18F452 micro-controller CCP1 and CCP2 modules (written using MPLAB and HITECH C18 compiler). There are...

#### 39. Pickit 2 Download & Develop Your own USB pickit ii programmer

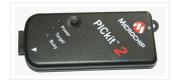

PICkit 2 Introduction: There are many PIC programmer available, commercial and DIY devices. As Microchip introduces the new microprocessors the programming software got to be updated accordingly playing catch-up...

### 40. Wireless MultiMeter using PIC18F452 Microcontroller

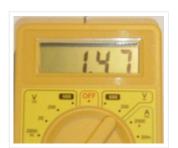

This project comes as a KIT. It includes these components: Low-cost DMM (digital multimeter) M830D TX (transmitter) circuitand wireless module TX-433. These are mounted within the DMM housing. RX (receiving)...

#### 41. VGA display using PIC18F452 microcontroller

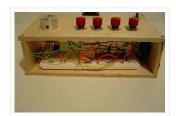

For quite some time I've been wanting to create a device that outputs VGA signals. My main goal was of course to be able to display whatever I wanted on...

# 42. <u>Build A Digital Tachometer/RPM Counter using PIC18F452</u>

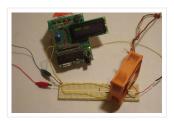

A tachometer is a tool that mechanics or engineers in general use very often. A normal tachometer will be able to tell you how fast something is moving in a... Tools

Online Courses to Learn Programming.

Pic Projects PDF Offline

Pic16f877a projects list

Pic18f4550 projects

Proteus Simulation Based Pic **Projects** 

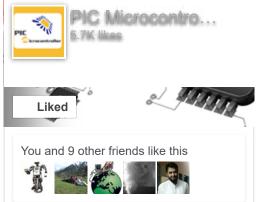

**FACEBOOK** 

Select Category: Select a Category Enter Search Terms: Search for...

Search

PIC Microcontroller Project Book By John Iovine E-Book

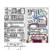

In-Circuit debugger, created by E.E. Atanasios

Melimopoulos using PIC16F628 microcontroller

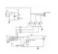

Multifunction RGB LED controller using PIC12F675

© 2012 Powered By PIC-Microcontroller.com